# ARTÍCULO CIENTÍFICO

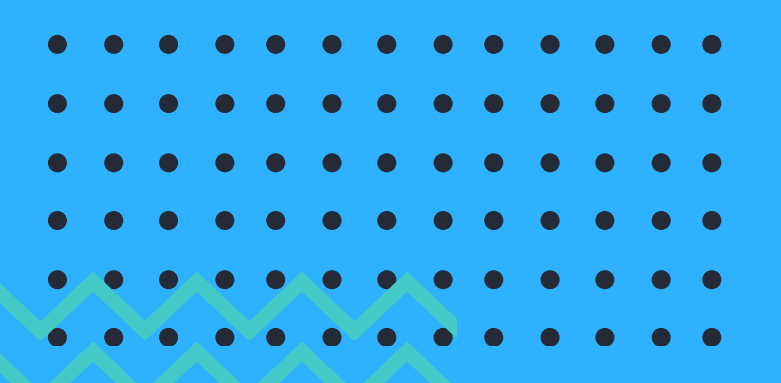

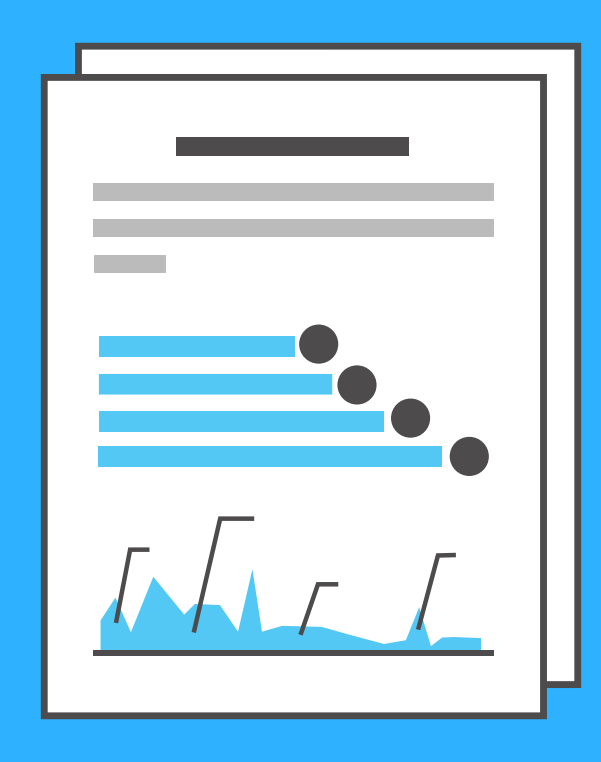

# **LA HERRAMIENTA TOP SECRET PARA DESCARGAR GRATIS CUALQUIER**

**POR PEDRO MARGOLLES PARA NEOSCIENTIA.COM**

## **ATENCIÓN**

# **QUEDA BAJO TU RESPONSABILIDAD EL USO DE LA INFORMACIÓN CONTENIDA EN ESTE DOCUMENTO. LOS RECURSOS ESPECIFICADOS SE TRATAN MERAMENTE CON OBJETO INFORMATIVO. NI EL AUTOR DE ESTE MATERIAL NI EL PROYECTO NEOSCIENTIA.COM TIENEN RELACIÓN ALGUNA CON LA HERRAMIENTA A LA QUE SE ALUDE.**

**GRADUADO EN PSICOLOGÍA Y ENFERMERÍA. MÁSTER EN INVESTIGACIÓN EN NEUROCIENCIA COGNITIVA. INVESTIGADOR PRE-DOCTORAL EN NEUROCIENCIA COGNITIVA POR LA UNIVERSIDAD DEL PAÍS VASCO Y EL BCBL. INVESTIGADOR AFILIADO EN EL REGISTRO DE ENFERMEDADES RARAS DEL PRINCIPADO DE ASTURIAS. FUNDADOR DE LA PRIMERA ESCUELA ON-LINE PARA CIENTÍFICOS NEOSCIENTIA.COM**

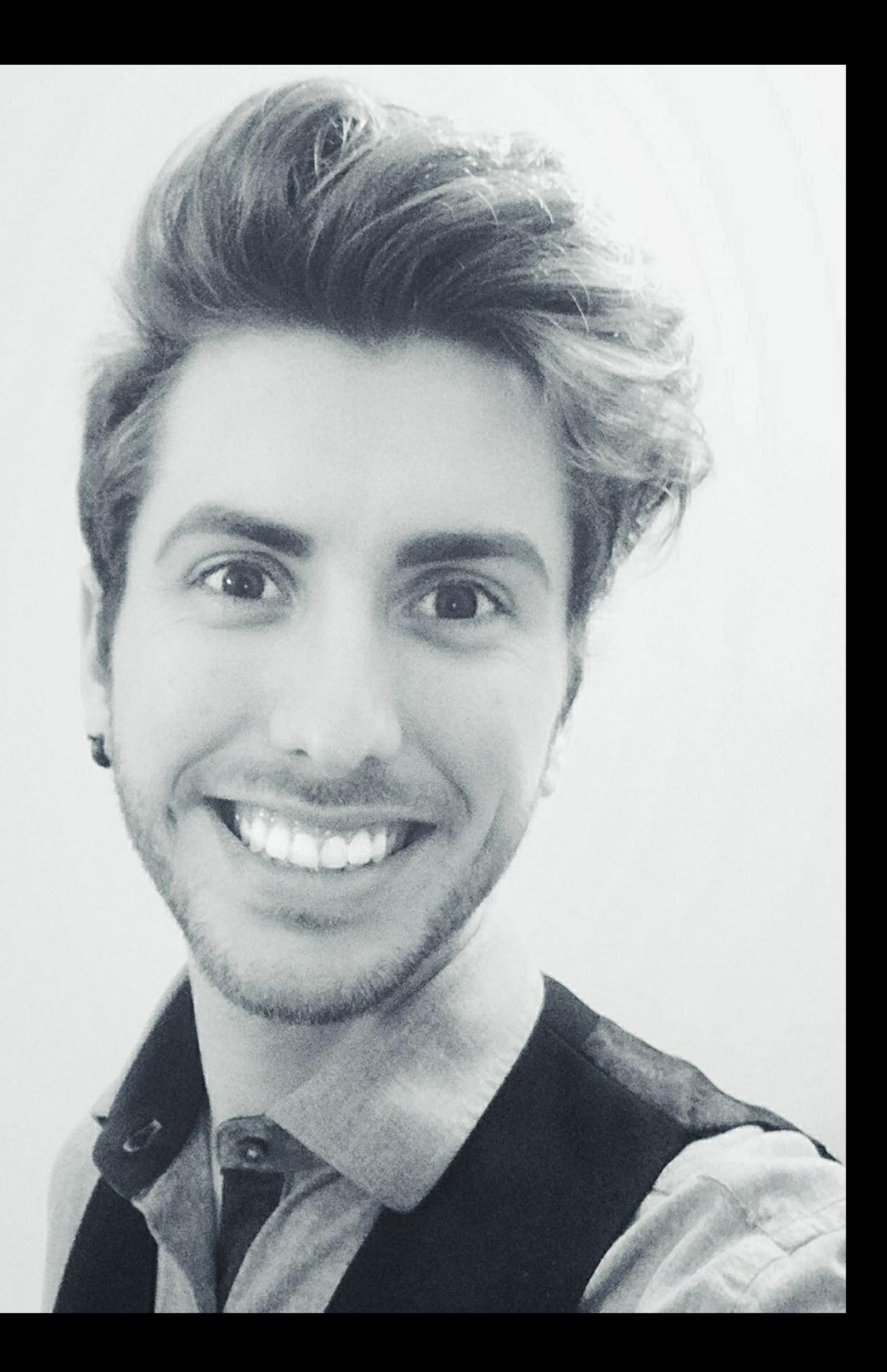

## SOBRE PEDRO MARGOLLES

## **SOBRE NEOSCIENTIA.COM**

**ES LA PRIMERA ESCUELA ON-LINE PARA CIENTÍFICOS EN CASTELLANO. ESTE PROYECTO PRETENDE INSPIRAR Y AYUDAR A JÓVENES CIENTÍFICOS A INICIAR CON BUEN PIE SU CARRERA INVESTIGADORA Y A SOBREVIVIR EN EL COMPLEJO MUNDO DE LA ACADEMIA. PARA ELLO PROPORCIONA GUÍAS, CURSOS Y VIDEOTUTORIALES SOBRE LOS DISTINTOS PROCESOS IMPLICADOS EN LA LABOR CIENTÍFICA DE FORMA PRÁCTICA Y CERCANA.**

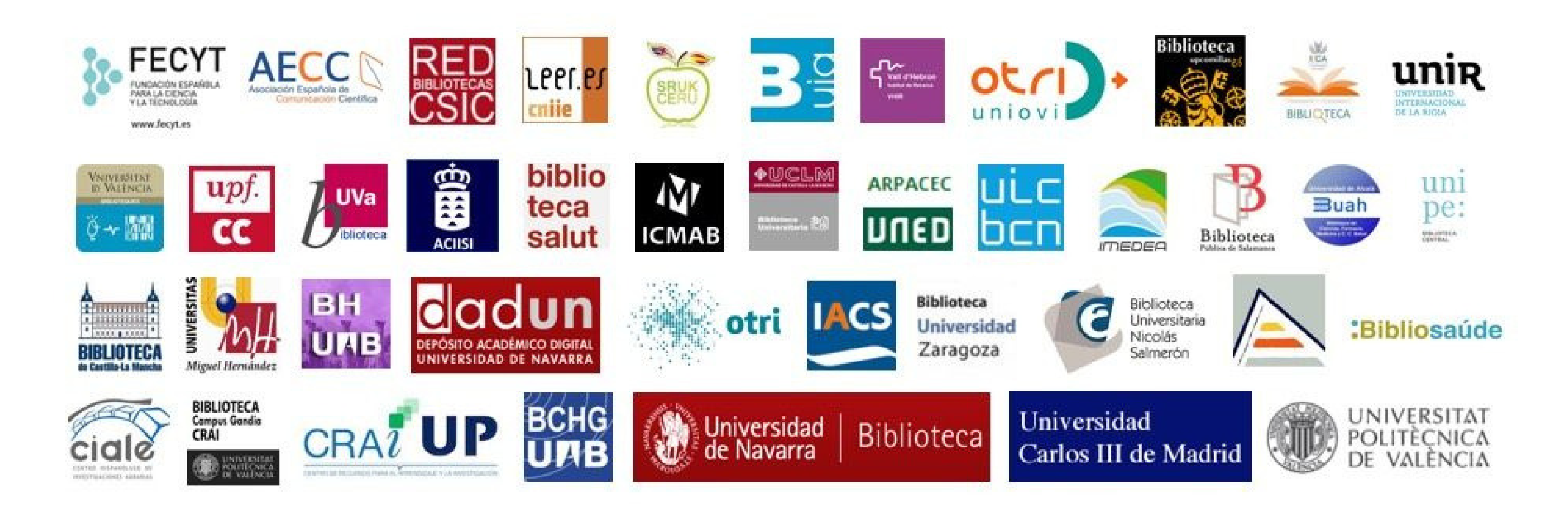

# ¿QUÉ DICEN OTROS CIENTÍFICOS?

NEOSCIENTIA HA SIDO MENCIONADA EN LAS REDES POR LAS PRINCIPALES INSTITUCIONES CIENTÍFICAS DE ESPAÑA E IBEROAMÉRICA (EJ., FECYT O CSIC) COMO UNO DE LOS PRINCIPALES RECURSOS FORMATIVOS EN INVESTIGACIÓN PARA JÓVENES CIENTÍFICOS. ASIMISMO, DESDE SU FUNDACIÓN EN 2014 YA HA CONSEGUIDO AYUDAR A MÁS DE 5000 CIENTÍFICOS A FINALIZAR CON ÉXITO SUS PROYECTOS DE INVESTIGACIÓN.

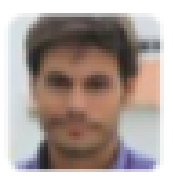

Pablo Aguilera @DrPabloAguilera · 17 jul. Acabo de descubrir neoscientia.com, de @PedroMargolles. Magistral. Ojalá hubiese existido cuando yo empecé a investigar, jeje.

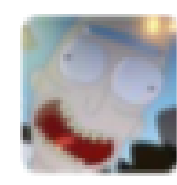

Kato ©katospiegel - 9 mar. neoscientia.com, genial proyecto de @PedroMargolles sobre recursos y consejos útiles para la investigación científica.

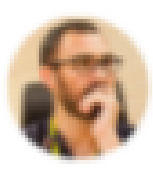

Pablo Duque @P\_Duque - 5 oct. No dejéis de visita neoscientia.com de @PedroMargolles Fabuloso...

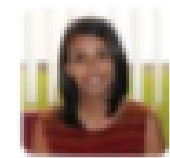

Ana Liz García @knelatostada · 3 mar. Una web increíble: buff.ly/1F2WmZ0 Gracias a @Saizpardo #Recomendación especial para todos los interesados en la investigación

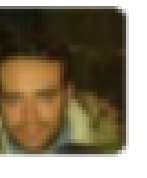

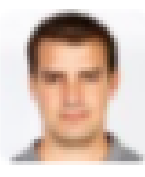

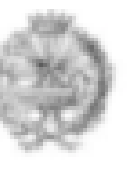

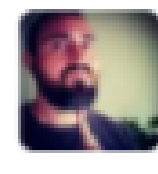

#### Rubén Bernal @RubenJBernal - 17 jun. 2014

Alucinando con el blog neoscientia.com de @PedroMargolles recomendado a personas interesadas en Investigación y en la creatividad

#### Jesús Rubio @JRfisiouv - 4 ene.

Si queréis ser mejores científicos, no os podéis perder #neoscientia de @PedroMargolles Eso sí que es información de calidad

#### Colegio Quimicos Val @Colquimva · 21 ene.

Uno de los mejores blogs para científicos, cortersía de @PedroMargolles. Echadle 1 ojo porque merece la pena. neoscientia.com/blog/

#### **Carlos Castaño** Ccarcasor · 3 oct.

Venga, que llego a tiempo: #FF merecidísimo a @PedroMargolles porque lo suyo es compartir y lo demás tonterías neoscientia.com

**CONSEGUIR ARTÍCULOS CIENTÍFICOS ES UNA DE LAS TAREAS MÁS RELEVANTES A LA HORA DE REALIZAR UNA INVESTIGACIÓN CIENTÍFICA. SIN EMBARGO, MUCHAS VECES LA INFORMACIÓN QUEDA OCULTA BAJO LAS PASARELAS DE PAGO IMPUESTAS POR LAS EDITORIALES ACADÉMICAS.**

**ALGUNAS SOLUCIONES, AUNQUE DE DUDOSA MORAL, HAN APARECIDO PARA DAR SOLUCIÓN A ESTE PROBLEMA. ES EL CASO DE SCI -HUB UNA PLATAFORMA DE ACTIVISMO CIENTÍFICO RUSO PROPULSADA POR LA CIENTÍFICA "ALEXANDRA ELBAKYAN" QUE PRETENDE HACER ACCESIBLE TODA LA INFORMACIÓN QUE ES FINANCIADA CON FONDOS PÚBLICOS PERO QUE POSTERIORMENTE, ES PRIVATIZADA POR LAS EDITORIALES ACADÉMICAS.**

**ESTA PLATAFORMA TE PERMITE CONSEGUIR LA GRAN MAYORÍA DE ARTÍCULOS CIENTÍFICOS EN INGLÉS PERTENECIENTES A EDITORIALES COMO ELSEVIER, SPRINGER, SAGE; Y GRAN PARTE EN CASTELLANO. PARA PROVEER ESTA FUNCIONALIDAD, SCI -HUB HACE USO DE UN REPOSITORIO DE DOCUMENTACIÓN "PIRATA" RUSO DENOMINADO LIBGEN Y UN CONJUNTO DE CREDENCIALES DE SUSCRIPCIÓN DONADAS POR ACADÉMICOS ANÓNIMOS DE TODO EL MUNDO.**

 $\mathbf{C}$ 

① ① sci-hub.tw

╶╊

# SCI-HUB

...to remove all barriers in the way of science

### enter URL, PMID / DOI or search string

Q Buscar

 $\left[\bigtriangledown\right]$ 

 $-0.00$ 

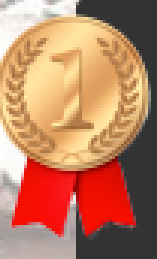

the first website in the world to provide mass & public access to research papers

œ

When the price of the

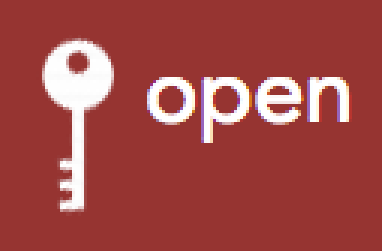

**DADOS LOS CONFLICTOS LEGALES A LOS QUE SE ENFRENTA CONSTANTEMENTE, ESTA WEB CAMBIA HABITUALMENTE DE DIRECCIÓN. POR ELLO, PARA UTILIZARLA TE RECOMIENDO QUE LA BUSQUES EN GOOGLE POR SI EN EL MOMENTO EN QUE LEAS ESTE DOCUMENTO SU URL HA SIDO MODIFICADA.**

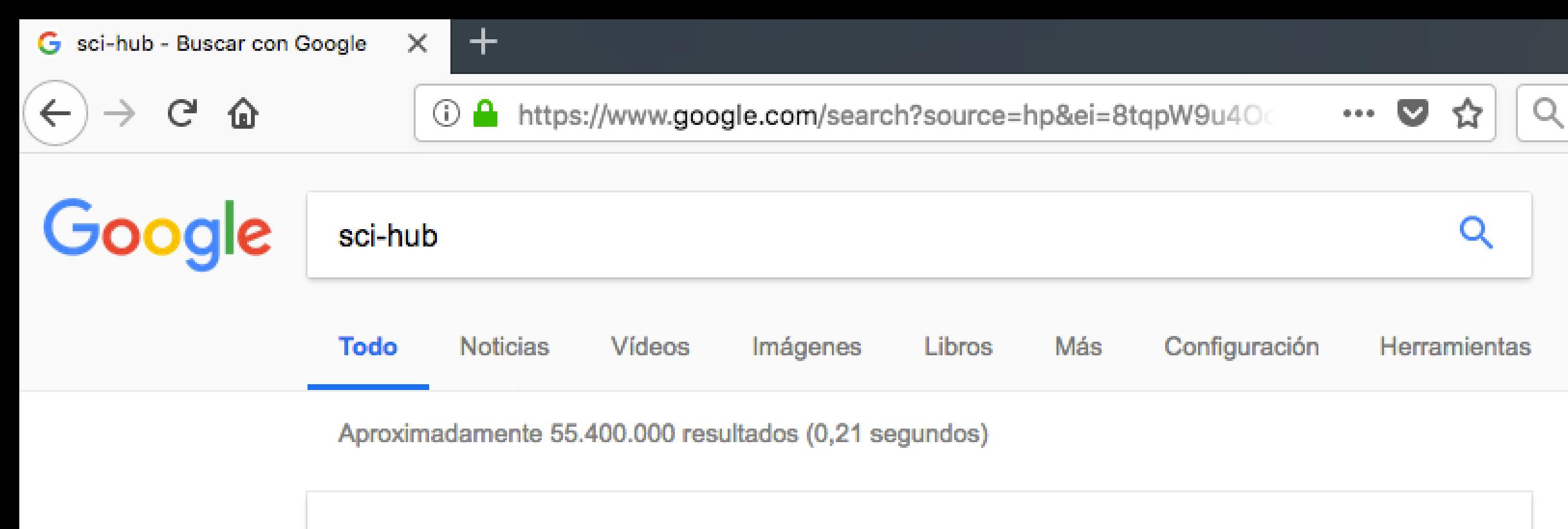

## Un recordatorio de privacidad de Google

**RECORDARME MÁS TARDE** 

**LEER** 

#### Sci-Hub: устраняя преграды на пути распространения знаний sci-hub.tw/ ▼ Traducir esta página

Первый в мире пиратский ресурс, который открыл массовый доступ к десяткам миллионов научных статей.

### Sci-hub - Wikipedia, la enciclopedia libre

#### https://es.wikipedia.org/wiki/Sci-hub ▼

Sci-hub es un repositorio y página web de más de 62 millones de artículos académicos. Fue fundado por Alexandra Elbakyan, de Kazajistán, el 5 de ...

#### Vídeos

8

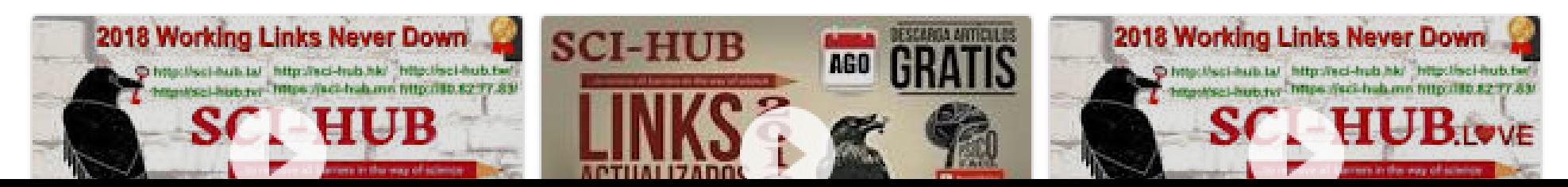

**CO** 

O

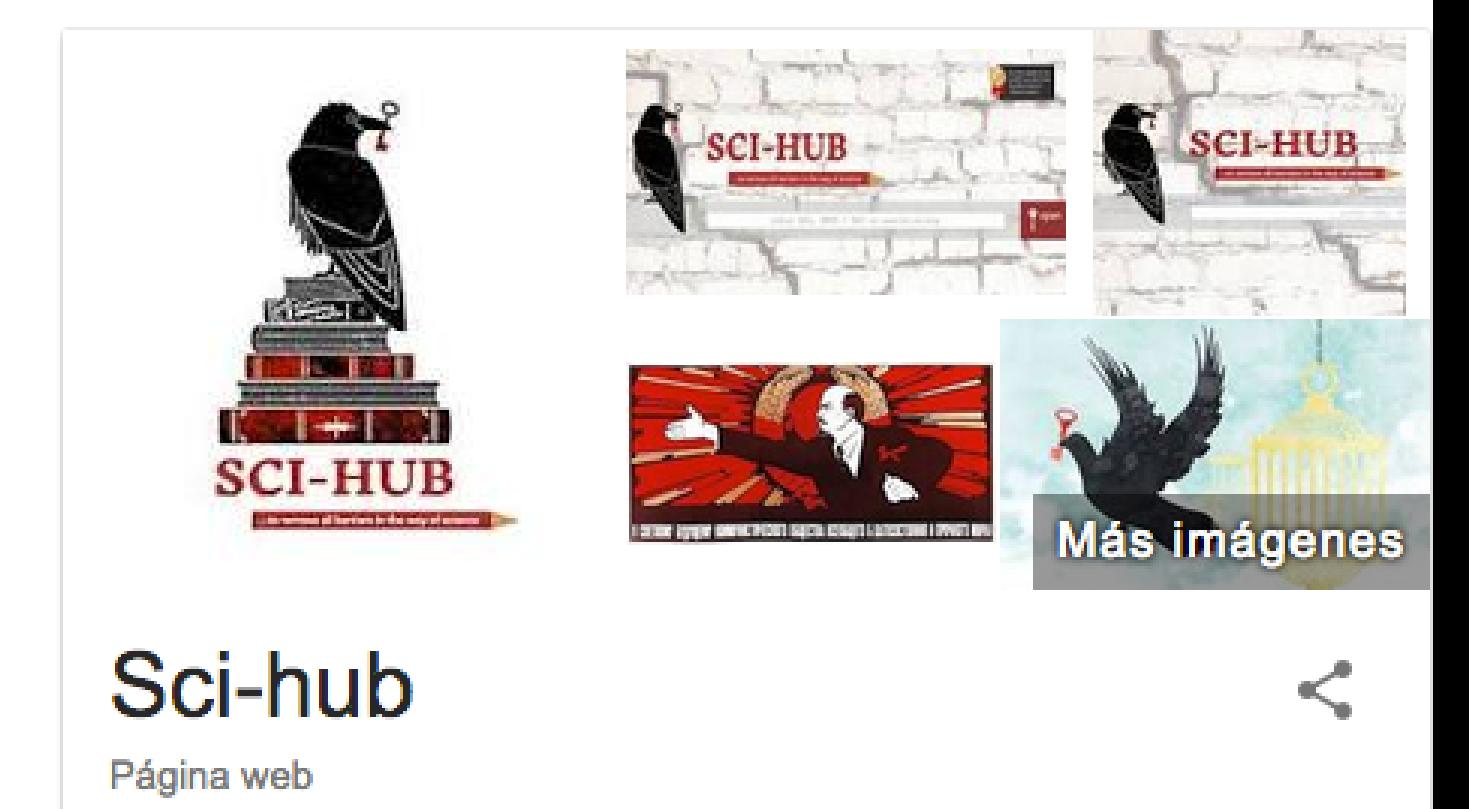

Sci-hub es un repositorio y página web de más de 62 millones de artículos académicos. Fue fundado por Alexandra Elbakyan, de Kazajistán, el 5 de septiembre del 2011, como reacción contra el alto coste de compra de los artículos académicos. Wikipedia

#### Creador: Alexandra Elbakyan

Fecha de lanzamiento: 5 de septiembre de 2011

#### Idiomas disponibles: inglés

Tipo: Scientific website y Shadow library

**CUANDO TE ENCUENTRES CON UN ARTÍCULO CIENTÍFICO DE TU INTERÉS BAJO PASARELA DE PAGO, SIMPLEMENTE COPIA LA DIRECCIÓN WEB DE ESTA (GENERALMENTE LA DE LA EDITORIAL ACADÉMICA) O BIEN, COPIA EL DOI DEL ARTÍCULO ( IDENTIFICADOR DE OBJETO DIGITAL) .**

 $\mathcal{C}$ 

 $\leftarrow$ 

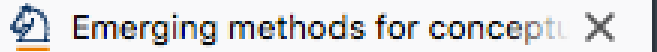

 $\odot$   $\bullet$  https://link.springer.com/article/10.1007/s41237-016

 $\pm$ 

## Springer Link

 $\Omega$ 

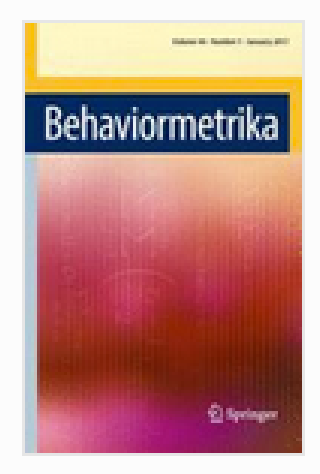

#### Behaviormetrika

January 2017, Volume 44, Issue 1, pp 117-133 | Cite as

## Emerging methods for conceptual modelling in neuroimaging

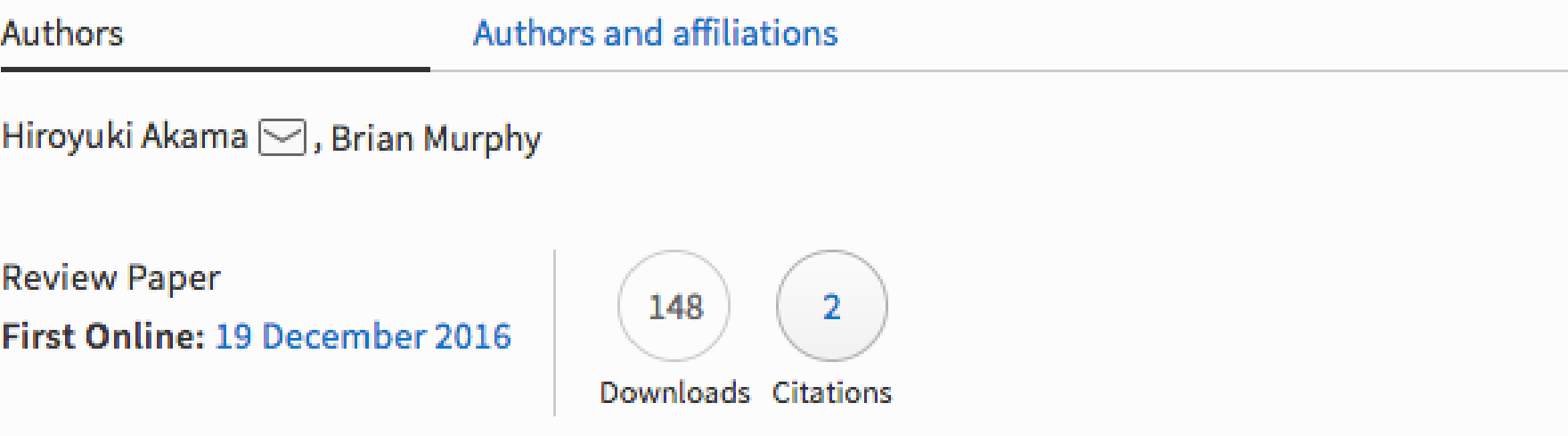

## Abstract

Some open theoretical questions are addressed on how the mind and brain represent and process concepts, particularly as they are instantiated in particular human languages. Recordings of neuroimaging data should provide a suitable empirical basis for investigating this topic, but the complexity and variety of language demands appropriate data-driven

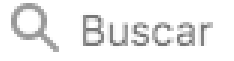

圓

 $\cdots$   $\vee$ 

✿

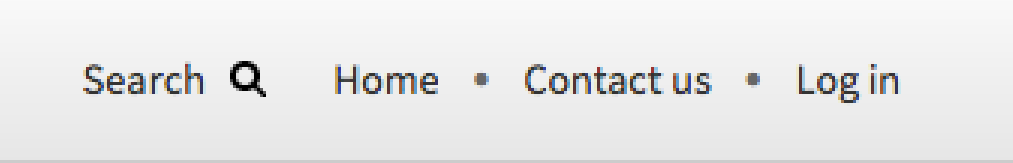

**ee** 

Ξ

O

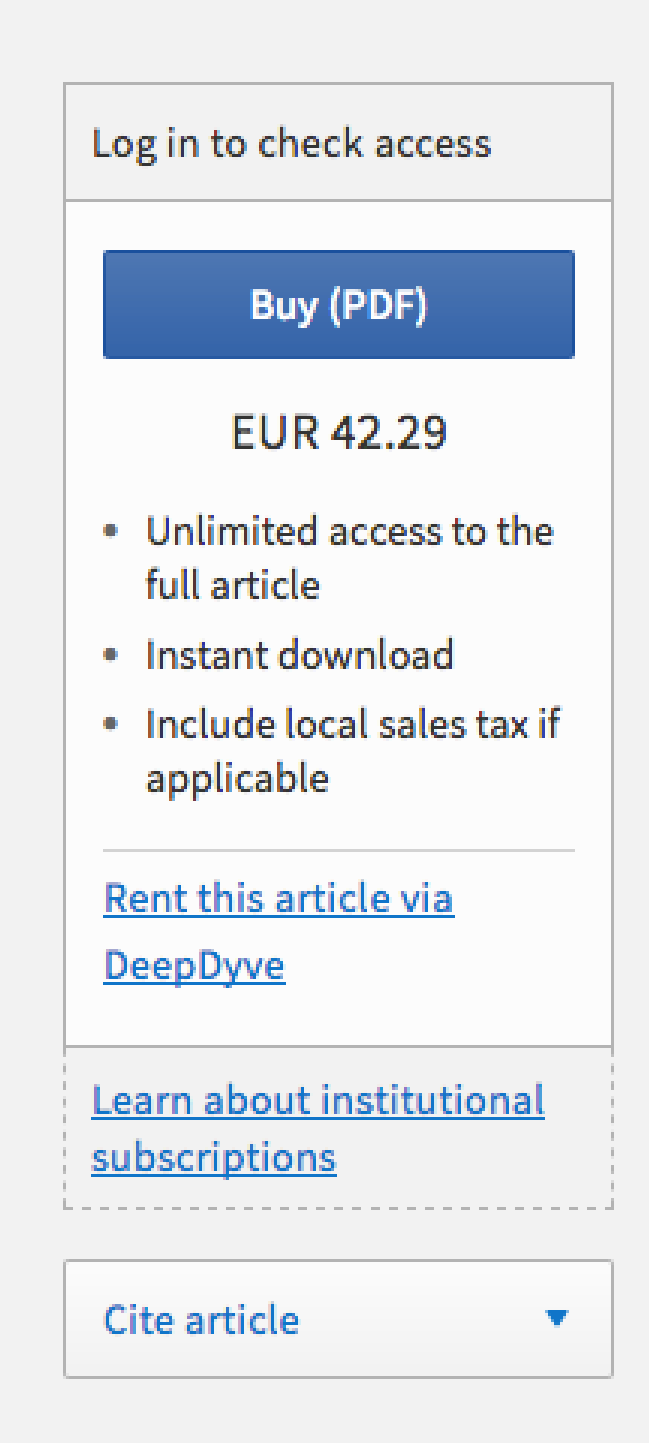

- 
- 
- 
- 

## **POSTERIORMENTE, PEGA ESTA DIRECCIÓN O DOI HACIA EL ARTÍCULO EN CUESTIÓN EN LA CAJA DE CONSULTA DE SCI -HUB Y PRESIONA "OPEN" .**

ല

① ① sci-hub.tw

 $\checkmark$ 

# SCI-HUB

...to remove all barriers in the way of science

## $<a href="https://link.springframework.com/article/10.1007/s41237-0.1007/s41237-0.1007/s41237-0.1007/s41237-0.1007/s41237-0.1007/s41237-0.1007/s41237-0.1007/s41237-0.1007/s41237-0.1007/s41237-0.1007/s41237-0.1007/s41237-0.1007/s41237-0.1007/s41237-0.1007/s41237-0.1007/s41237-</math>$

Q Buscar

the first website in the world to provide mass & public access to research papers

AND A STATISTICS.

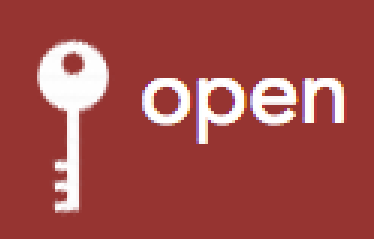

**SCI -HUB TRATARÁ DE CONSEGUIR PARA TI EL ARTÍCULO CIENTÍFICO CONSULTANDO EN SU TREMENDA BASE DE DATOS DE ACCESOS BIBLIOGRÁFICOS. UNA VEZ LO RECUPERE, TE DEVOLVERÁ EL DOCUMENTO EN PDF EN PANTALLA DESDE DONDE PODRÁS DESCARGARLO EN TU DISPOSITIVO.**

 $\leftarrow$ G

① ① A sci-hub.tw/https://link.springer.com/article/10.1007/s41237

 $\pm$ 

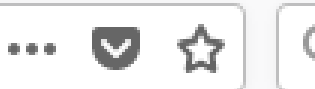

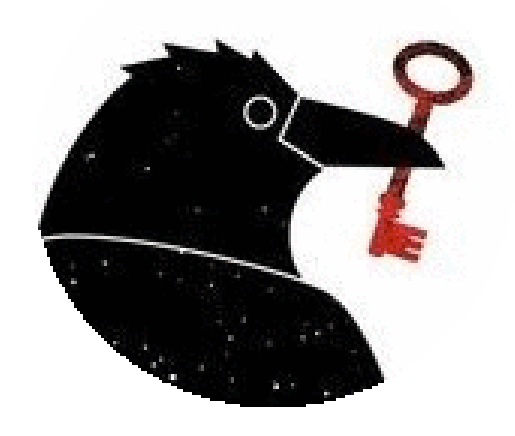

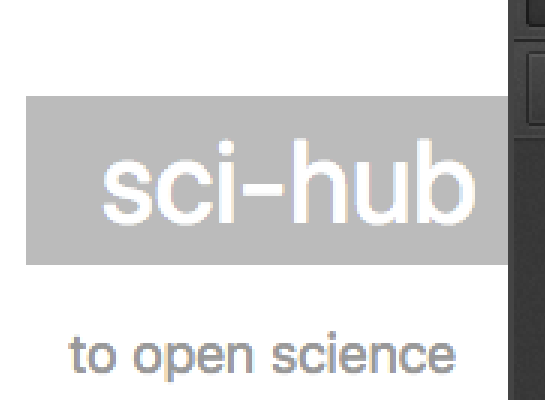

#### $\ddot{*}$  save υ reload

Akama, H., & Murphy, B. (2016). Emerging methods for conceptual modelling in neuroimaging. Behaviormetrika, 44(1), 117-133. doi:10.1007/s41237-016-0009-1

url to share this paper: sci-hub.tw/10.1007/s41237-016-0009-1

> Sci-Hub is a project to make knowledge free. support  $\rightarrow$

updates on twitter founder Alexandra Elhakvan

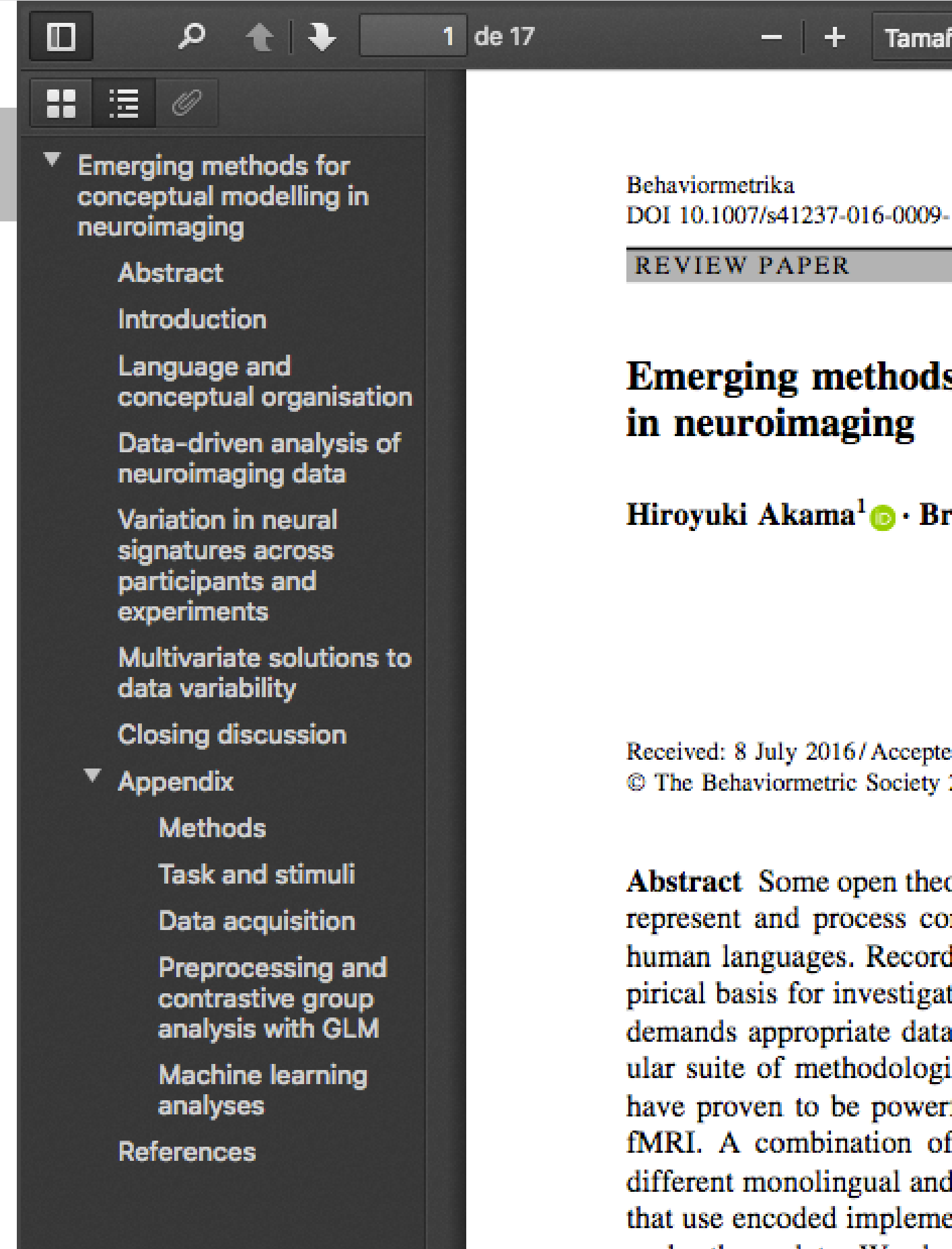

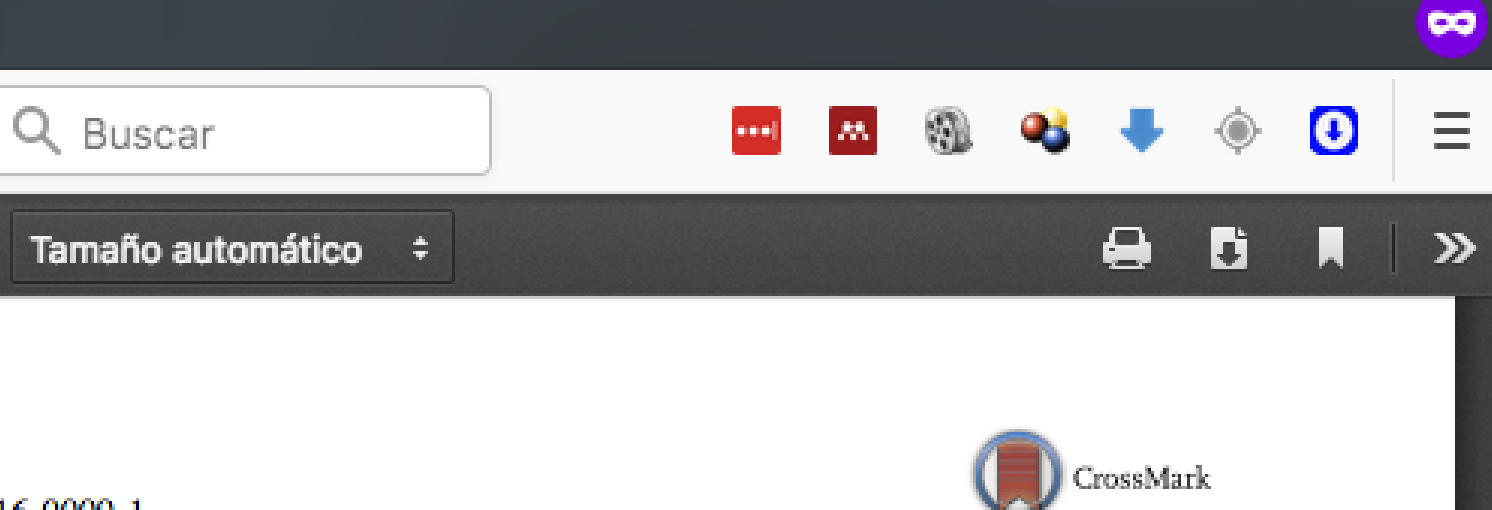

## s for conceptual modelling

rian Murphy<sup>2</sup>

d: 1 December 2016 2016

oretical questions are addressed on how the mind and brain ncepts, particularly as they are instantiated in particular lings of neuroimaging data should provide a suitable emting this topic, but the complexity and variety of language a-driven approaches. In this review we argue for a particies, based on multivariate classification techniques which ful tools for distinguishing neural and cognitive states in larger scale neuroimaging studies are introduced with bilingual populations, and hybrid computational analyses entations of existing theories of conceptual organisation to probe those data. We develop a suite of methodologies that holds the promise of being able to holistically elicit, record and model neural processing during language

**COMO ATAJO PUEDES AÑADIR LA DIRECCIÓN SCI -HUB.TW (A DÍA DE HOY) COMO MARCADOR EN TU NAVEGADOR WEB. CON TAN SOLO AÑADIR LA DIRECCIÓN URL DE LA PASARELA DE PAGO TRAS SCI -HUB.TW/ EN LA BARRA DE CONSULTA DE TU NAVEGADOR, SCI -HUB BUSCARÁ AUTOMÁTICAMENTE SU DOCUMENTO ASOCIADO.**

G

 $\blacksquare$ 

88

這

① 10 2 sci-hub.tw/https://link.springer.com/article/10.1007/s41237  $\gamma_{\rm tot}$ 

1 de 17

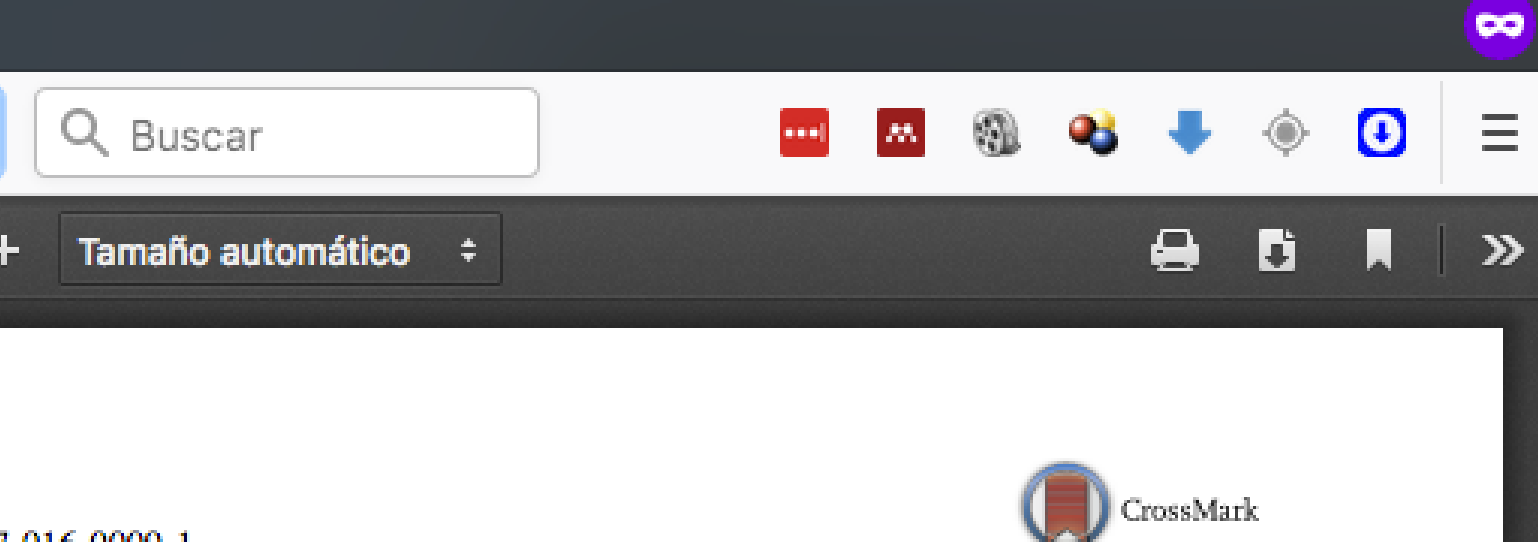

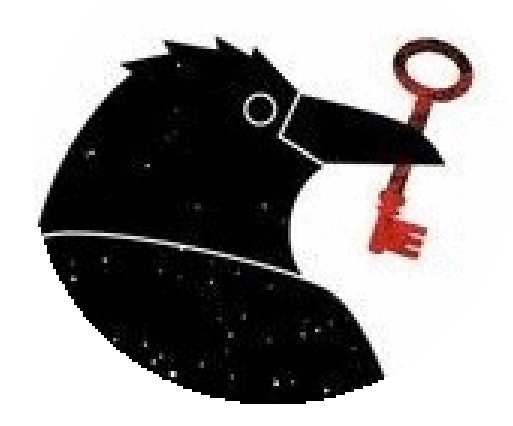

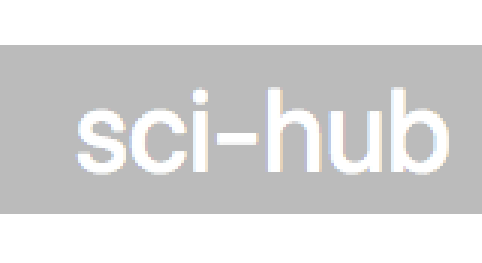

to open science

#### $\downarrow$  save υ reload

Akama, H., & Murphy, B. (2016). Emerging methods for conceptual modelling in neuroimaging. Behaviormetrika, 44(1), 117-133. doi:10.1007/s41237-016-0009-1

url to share this paper: sci-hub.tw/10.1007/s41237-016-0009-1

> Sci-Hub is a project to make knowledge free. support  $\rightarrow$

updates on twitter founder Alevandra Elhakvan **Emerging methods for** conceptual modelling in neuroimaging

 $\mathscr Q$ 

**Abstract** 

**Introduction** 

Language and conceptual organisation

Data-driven analysis of neuroimaging data

Variation in neural signatures across participants and experiments

Multivariate solutions to data variability

**Closing discussion** 

Appendix

**Methods** 

**Task and stimuli** 

Data acquisition

Preprocessing and contrastive group analysis with GLM

**Machine learning** analyses

**References** 

**Behaviormetrika** DOI 10.1007/s41237-016-0009-1

**REVIEW PAPER** 

 $\left[\bigtriangledown\right]$ 

✿

### Emerging methods for conceptual modelling in neuroimaging

Hiroyuki Akama<sup>1</sup>  $\bullet$  Brian Murphy<sup>2</sup>

Received: 8 July 2016/Accepted: 1 December 2016 © The Behaviormetric Society 2016

**Abstract** Some open theoretical questions are addressed on how the mind and brain represent and process concepts, particularly as they are instantiated in particular human languages. Recordings of neuroimaging data should provide a suitable empirical basis for investigating this topic, but the complexity and variety of language demands appropriate data-driven approaches. In this review we argue for a particular suite of methodologies, based on multivariate classification techniques which have proven to be powerful tools for distinguishing neural and cognitive states in fMRI. A combination of larger scale neuroimaging studies are introduced with different monolingual and bilingual populations, and hybrid computational analyses that use encoded implementations of existing theories of conceptual organisation to probe those data. We develop a suite of methodologies that holds the promise of hoine alde to holietically slight regard and model neural precessing during language

**EN OCASIONES, SCI -HUB PUEDE QUE FALLE Y NO CONSIGA ACCEDER A DOCUMENTO ALGUNO (SOBRE TODO PARA ARTÍCULOS EN CASTELLANO) . PARA CONSEGUIR ESTA DOCUMENTACIÓN GRATIS PUEDES EMPLEAR TAMBIÉN LOS 15 MÉTODOS QUE TE PROPONGO EN EL ARTÍCULO:**

**HTTPS://NEOSCIENTIA.COM/DESCARGAR-ARTICULOS-CIENTIFICOS-GRATIS/**

 $\Omega$ 

 $\mathbf{G}$ 

**1** https://neoscientia.com/descargar-articulos-cientificos

## **NeoSci**chtia

FORMACIÓN » ACERCA DE... » CONTACTO **INICIO**  $BLOG$ 

# Cómo conseguir GRATIS cualquier artículo científico

**31 Comments** 

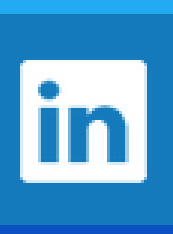

¿Cuándo fue la última vez que no pudiste acceder a un artículo científico para tu investigación?

Es algo que suele ocurrir muy a menudo.

A veces conseguir un paper es más difícil que encontrar una aguja en un pajar.

Que si tu biblioteca no está subscrita a la revista...

**MI REGALO PARA TI** 

La herramienta nº1 para buscar artículos científicos en Internet

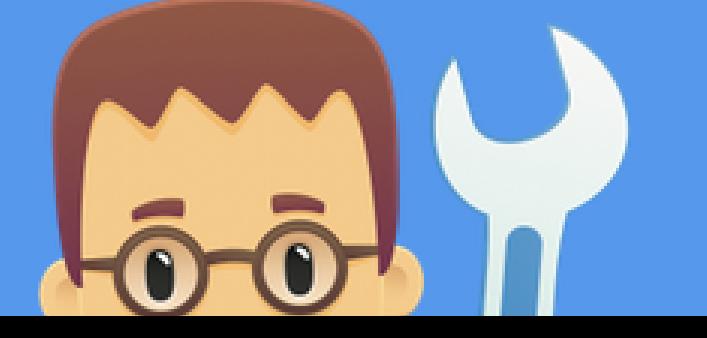

**LISTO. GRACIAS A ESTE MINI -TUTORIAL YA TIENES EN TU MANO EL PODER DE CONSEGUIR TODOS LOS ARTÍCULOS CIENTÍFICOS QUE NECESITES PARA TU INVESTIGACIÓN. EN LOS PRÓXIMOS DÍAS TE IRÉ ENVIANDO MÁS CONSEJOS A TU E-MAIL PARA QUE CONSIGAS TOMAR EL CONTROL DE UNA VEZ POR TODAS DE TUS BÚSQUEDAS Y REVISIONES DE DOCUMENTACIÓN CIENTÍFICA.**

## SI TE HA GUSTADO EL CONTENIDO HAZ CLICK SOBRE LOS ICONOS PARA COMPARTIR ESTE RECURSO EN LAS REDES

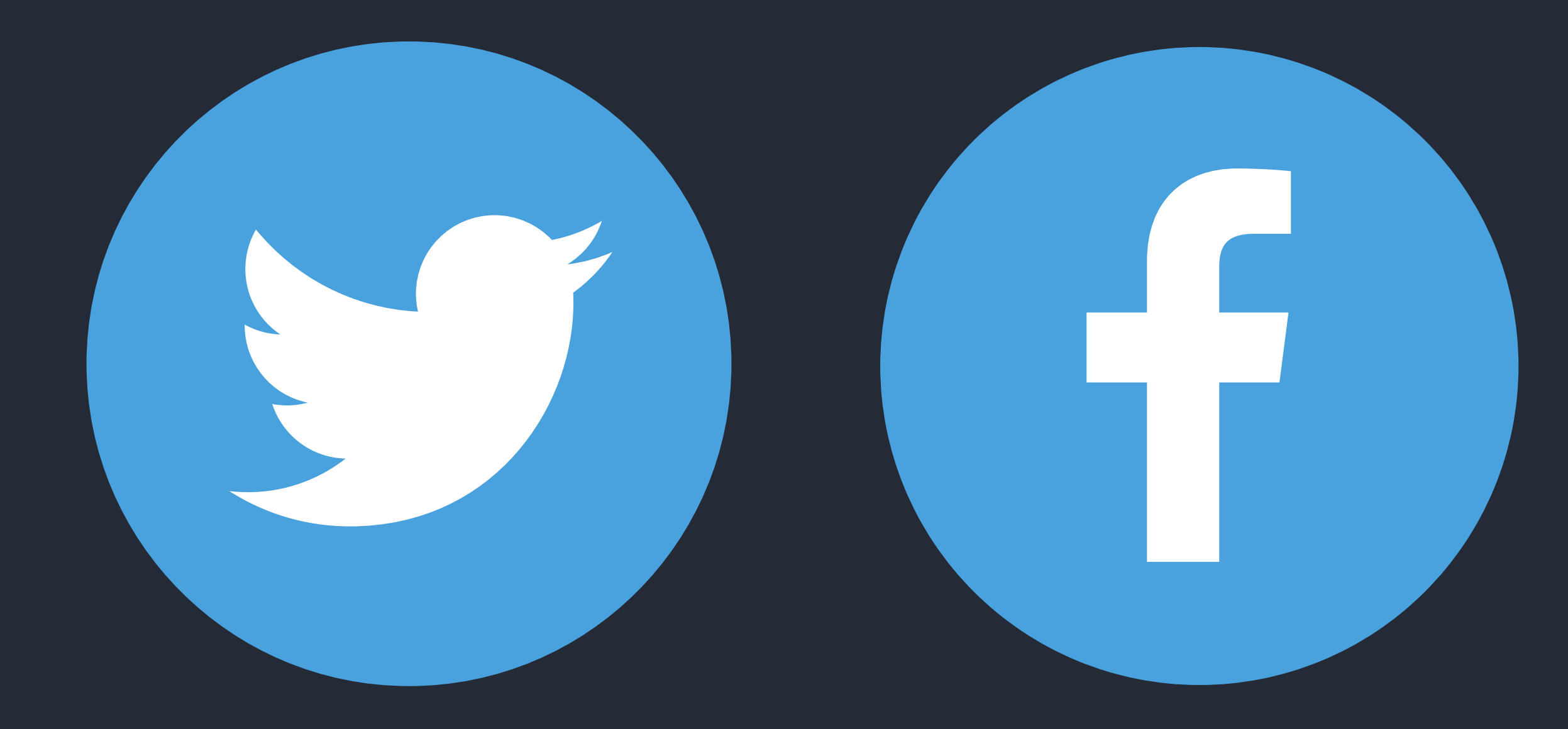

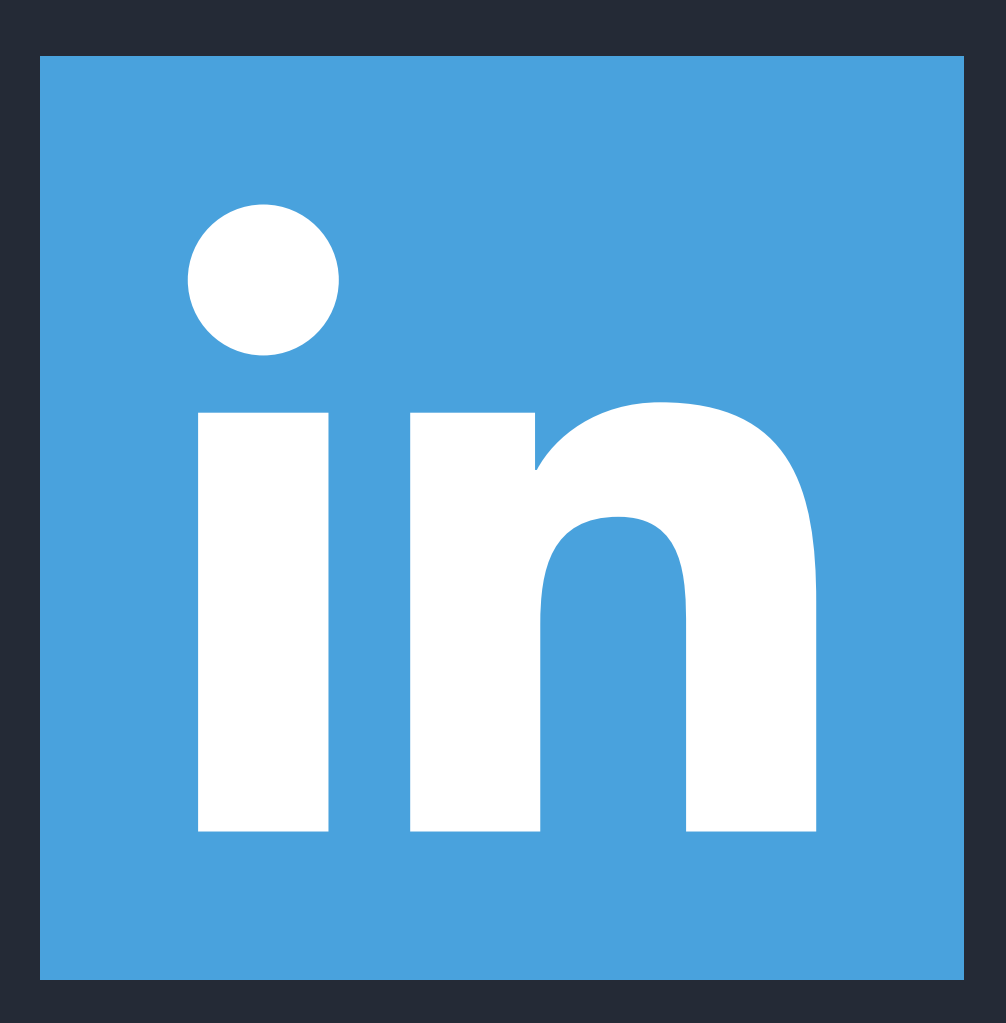